# 國立臺灣大學國家發展研究所 **103** 學年度第 **1** 學期課程綱要

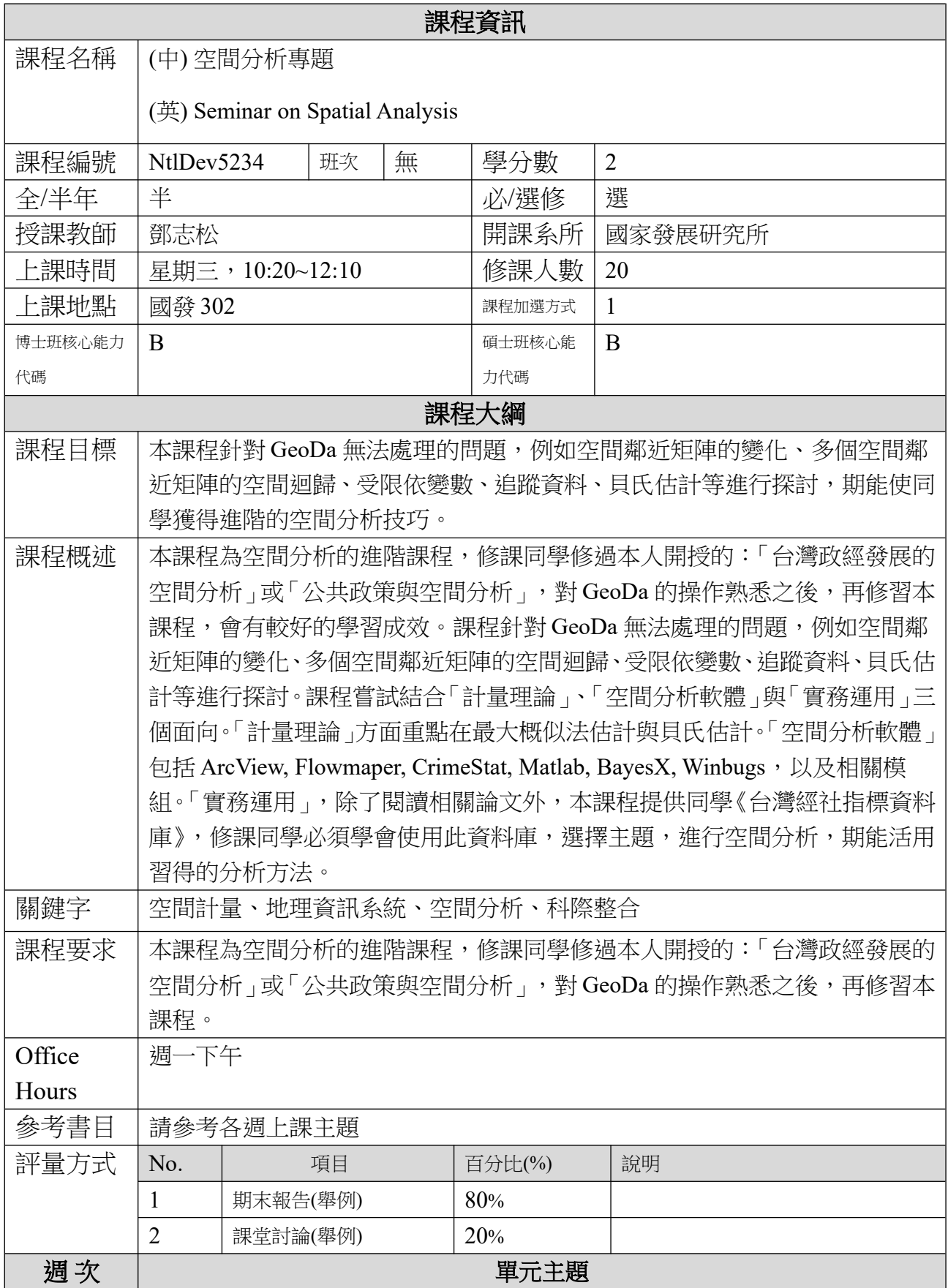

### 第1週 課程介紹

先修課程:台灣政經發展的空間分析、基礎統計。 經社資料庫:《台灣縣市指標資料庫》《台灣鄉鎮指標資料庫》《台灣村里指標資料庫》《中國大 陸經社指標資料庫》《空間分析模組》

GeoDa 複習。

參考資料:

Luc Anselin (2005) Exploring Spatial Data with GeoDa: A Workbook. Center for Spatially Integrated Social Science, [http://www.csiss.org](http://www.csiss.org/).

#### 第2週 空間計量與傳統計量方法的差異

傳統迴歸複習。

OLS 迴歸基本假設。

各種迴歸模型:簡單迴歸、複迴歸、虛擬變數、交互作用、變數轉換、工具變數、一般化最小平 方法。

影著性檢定:t 檢定,F 檢定

其他檢定:共線性問題、誤差常態、誤差分析。。檢定與注意事項。

空間迴歸基本特性。

參考資料:

Haining, Robert (2003) Spatial Data Analysis: Theory and Practice. Cambridge University Press.

Upton, Graham J.G. & Bernard Fingleton (1988) Spatial Data Analysis by Example, Volumn1, John Wiley & Sons: Chichester.

Anselin, Luc (1988) Spatial Econometrics: Methods and Models. Kluwer Acaddmic.

Anselin, Luc (1999) "Spatial Econometrics,"

[http://www.csiss.org/learning\\_resources/content/papers/baltchap.pdf](http://www.csiss.org/learning_resources/content/papers/baltchap.pdf)

Anselin, Luc, and Anil Bera (1998) "Spatial Dependence in Linear Regression Models with an Introduction to Spatial Econometrics." Chapter 7 (pp. 237-289) in Aman Ullah and David Giles (eds.) Handbook of Applied Economic Statistics (New York: Marcel Dekker.

# 第 3 週 最大概似法估計

最小平方法與最大概似法的差異。

為什麼要用最大概似法?

影著性檢定、其他檢定。注意事項。

參考資料:

Anselin, Luc, (1999) Spatial Econometrics,

[http://www.csiss.org/learning\\_resources/content/papers/baltchap.pdf](http://www.csiss.org/learning_resources/content/papers/baltchap.pdf).

Michael D. Ward (2007) An Introduction to Spatial Regression Models in the Social Sciences.

### 第 4 週 基本空間迴歸模型:SLM 與 SEM

鄰近矩陣、空間變數、空間迴歸。 空間落遲模型、空間誤差模型。

2

空間差分、空間單根、空間共整合。 估計與檢定。 參考資料: Michael D. Ward (2007) An Introduction to Spatial Regression Models in the Social Sciences. Anselin, Luc (1999) "Spatial Econometrics," [http://www.csiss.org/learning\\_resources/content/papers/](http://www.csiss.org/learning_resources/content/papers/baltchap.pdf) [baltchap.pdf.](http://www.csiss.org/learning_resources/content/papers/baltchap.pdf) 第 5 週 Matlab 介紹與應用 Matlab 基本操作、繪圖。 矩陣運算。 統計模組:估計、檢定、傳統迴歸。 參考資料:

Matlab 官方網站,基本功能說

明 <http://www.mathworks.com/access/helpdesk/help/techdoc/>

Matlab 教學影片 <http://www.mathworks.com/products/matlab/demos.html>

Matlab Summary and Tutorial, <http://www.math.ufl.edu/help/matlab-tutorial/>

Matlab Tutorial, <http://www.cyclismo.org/tutorial/matlab/>

#### 第6週 空間鄰近矩陣的運用與變化

Matlab 空間分析模組。

產生不同類型的空間鄰近矩陣。

空間乘數、空間資料探索。

參考資料:

Econometrics Toolbox: by James P. LeSage, <http://www.spatial-econometrics.com/>

James P. LeSage (1998) Spatial Econometrics. Department of Economics University of Toledo.

Timothy G. Conley and Giorgio Topa (2002) "Socio-Economic Distance and Spatial Patterns in Unemployment," Journal of Applied Econometrics, 17: 303 - 327.

## 第 7 週 Spatial Dubin, General Spatial Model, 2 Ws Spatial lag model

Matlab 空間分析模組應用。

空間迴歸進階:Spatial Dubin model、General Spatial Model、2 Ws Spatial lag model,使用時機與限制。

參考資料:

Nathaniel Beck, [http://politics.as.nyu.edu/object/nathanielbeck.html.](http://politics.as.nyu.edu/object/nathanielbeck.html)

Econometrics Toolbox: by James P. LeSage, <http://www.spatial-econometrics.com/>.

James P. LeSage (1998) Spatial Econometrics. Department of Economics University of Toledo.

### 第 8 週 **Spatial Panel data**

Matlab 空間分析模組。

一般追蹤分析。

空間追蹤分析。

參考資料:

A Spatial Panel Approach to the East German Wage Curve,

<http://www.ersa.org/ersaconfs/ersa02/cd-rom/papers/444.pdf>

Nathaniel Beck (2007) "From Statistical Nuisances to Serious Modeling: Changing How We Think About the Analysis of Time-Series-Cross-Section Data," Political Analysis  $15:97-100$ .

Giuseppe Arbia, "Using Spatial Panel Data in Modeling Regional Growth and Convergence," Regional Economics Application Laboratory, University of Illinois at Urbana-Champaign, USA.

# 第 9 週 Spatial Weighted Regression

Matlab 空間分析模組。

空間加權模型。

參考資料:

James P. LeSage, A Family of Geographically Weighted Regression Models. <http://www.spatial-econometrics.com/html/bgwr.pdf>

Arul Earnest, etc.(2007) "Evaluating the effect of neighbourhood weight matrices on smoothing properties of Conditional Autoregressive (CAR)

models," International Journal of Health Geographics.

Chasco, Coro, Garc´ıa, Isabel and Vic´ens, Jos´e (2007) "Modeling spatial variations in household disposable income with Geographically Weighted Regression,"Universidad Aut´onoma de Madrid.

# 第 10 週 Baysian estimation

Baysian,MCMC 基本原理。

參考資料:

Peter Congdon (2007) Bayesian Statistical Modelling, 2nd Edition, CHAPTER 1 Introduction: The Bayesian Method, its Benefits and Implementation.

[http://media.wiley.com/product\\_data/excerpt/55/04700187/0470018755.pdf.](http://media.wiley.com/product_data/excerpt/55/04700187/0470018755.pdf)

Tutorial Handouts: Introduction to MCMC,

[http://stat-athens.aueb.gr/~jbn/bugs\\_tutorial/bugs\\_tutorial\\_eng.pdf](http://stat-athens.aueb.gr/~jbn/bugs_tutorial/bugs_tutorial_eng.pdf)

Tutorial on Bayesian Model and Variable Selection,

[http://stat-athens.aueb.gr/~jbn/courses/bugs2/handouts/modelsel/4\\_1\\_tutorial\\_han](http://stat-athens.aueb.gr/~jbn/courses/bugs2/handouts/modelsel/4_1_tutorial_handouts.pdf) [douts.pdf](http://stat-athens.aueb.gr/~jbn/courses/bugs2/handouts/modelsel/4_1_tutorial_handouts.pdf)

Bayesian Variable Selection Using the Gibbs Sampler, [http://stat-](http://stat-athens.aueb.gr/~jbn/courses/bugs2/handouts/modelsel/4_3a_paper_review.pdf)

athens.aueb.gr/~jbn/courses/bugs2/handouts/modelsel/4 3a paper\_review.pdf

On Bayesian Model and Variable Selection Using MCMC, [http://stat-](http://stat-athens.aueb.gr/~jbn/courses/bugs2/handouts/modelsel/4_5_paper_gvs.pdf)

[athens.aueb.gr/~jbn/courses/bugs2/handouts/modelsel/4\\_5\\_paper\\_gvs.pdf](http://stat-athens.aueb.gr/~jbn/courses/bugs2/handouts/modelsel/4_5_paper_gvs.pdf)

## 第 11 週 BayeX 空間分析模組

BayeX 程式簡介。 常用範例與模組。 實際操作。 參考資料: BayesX (Software for Bayesian Inference in Structured Additive Regression Models)官方網站,程式免費下載[。http://www.stat.uni-muenchen.de/~bayesx/bayesx.htm](http://www.stat.uni-muenchen.de/~bayesx/bayesx.html) [l](http://www.stat.uni-muenchen.de/~bayesx/bayesx.html) Thomas Kneib, Stefan Lang and Andreas Brezger (2005) Bayesian semiparametric regression based on MCMC techniques: A tutorial, [http://www.stat.uni](http://www.stat.uni-muenchen.de/~bayesx/tutorials/regression_mcmc/mcmctutorial.pdf)[muenchen.de/~bayesx/tutorials/regression\\_mcmc/mcmctutorial.pdf](http://www.stat.uni-muenchen.de/~bayesx/tutorials/regression_mcmc/mcmctutorial.pdf) Thomas Kneib, Stefan Lang and Andreas Brezger (2005) Bayesian semiparametric regression based on mixed model methodology: A tutorial, [http://www.stat.uni](http://www.stat.uni-muenchen.de/~bayesx/tutorials/regression_reml/remltutorial.pdf)[muenchen.de/~bayesx/tutorials/regression\\_reml/remltutorial.pdf](http://www.stat.uni-muenchen.de/~bayesx/tutorials/regression_reml/remltutorial.pdf) 第 12 週 Count, Binary dependent variables BayeX 程式運用。 受限依變項的空間迴歸。 參考資料: Reference manual, [http://www.stat.uni-muenchen.de/~bayesx/manual/reference\\_manual.pdf](http://www.stat.uni-muenchen.de/~bayesx/manual/reference_manual.pdf) Methodology manual, [http://www.stat.uni-muenchen.de/~bayesx/manual/methodology\\_manual.pdf](http://www.stat.uni-muenchen.de/~bayesx/manual/methodology_manual.pdf) 第 13 週 Winbugs 空間分析模組 Winbugs 程式簡介。 常用範例與模組。 實際操作。 參考資料: Winbugs 官方網站 (Bayesian inference Using Gibbs Sampling) [HTTP://WWW.MRC-](http://WWW.MRC-BSU.CAM.AC.UK/BUGS/WELCOME.SHTML)BSU. CAM. AC. UK/BUGS/WELCOME. SHTML, 程式免費下載。 Introduction to WinBUGS, <http://www.stat.uiowa.edu/~gwoodwor/BBIText/AppendixBWinbugs.pdf> DIC: Deviance Information Criterion, <http://www.mrc-bsu.cam.ac.uk/bugs/winbugs/dicpage.shtml> WinBUGS User Manual, Version 1.4, January 2003, <http://www.mrc-bsu.cam.ac.uk/bugs/winbugs/manual14.pdf> GeoBUGS User Manual,Version 1.2, September 2004, <http://www.mrc-bsu.cam.ac.uk/bugs/winbugs/geobugs12manual.pdf> Gibbs Variable Selection using BUGS, http://stat-athens.aueb.gr/~jbn/courses/bugs2/handouts/modelsel/4 3b\_paper\_bugs. [pdf](http://stat-athens.aueb.gr/~jbn/courses/bugs2/handouts/modelsel/4_3b_paper_bugs.pdf)

# 第 14-18 週 專題報告

修課同學口頭與者面報告。

## 空間分析論文範例

Gimpel, J.G. & J.E. Schuknecht (2003) "Political participation and the accessibility of the ballot [box,](../../../AppData/Local/Microsoft/Windows/Temporary%20Internet%20Files/Content.Outlook/YCX8PXP4/%E7%A9%BA%E9%96%93%E5%88%86%E6%9E%90%E5%B0%88%E9%A1%8C/%E5%9F%BA%E7%A4%8E/Political%20participation%20and%20the%20accessibility%20of%20the%20ballot%20box.pdf)" *Political Geography*, Vol.22, pp.471-488.

O'Loughlin, John, Colin Flint, and Luc Anselin (1994) "The Geography of the Nazi Vote: Context, [Confession, and Class in the Reichstag Election of 1930.](../../../AppData/Local/Microsoft/Windows/Temporary%20Internet%20Files/Content.Outlook/YCX8PXP4/%E7%A9%BA%E9%96%93%E5%88%86%E6%9E%90%E5%B0%88%E9%A1%8C/%E5%9F%BA%E7%A4%8E/The%20Geography%20of%20the%20Nazi%20Vote.pdf)" **Annals of the Association of American Geographers** 84(3), pp.351-380.

Flint, Colin (2000) ["Electoral geography and the social construction of space: The example of the](../../../AppData/Local/Microsoft/Windows/Temporary%20Internet%20Files/Content.Outlook/YCX8PXP4/%E7%A9%BA%E9%96%93%E5%88%86%E6%9E%90%E5%B0%88%E9%A1%8C/%E5%9F%BA%E7%A4%8E/Electoral%20geography_social%20construction_space_Nazi%20.pdf)  [Nazi party in Baden, 1924-1932](../../../AppData/Local/Microsoft/Windows/Temporary%20Internet%20Files/Content.Outlook/YCX8PXP4/%E7%A9%BA%E9%96%93%E5%88%86%E6%9E%90%E5%B0%88%E9%A1%8C/%E5%9F%BA%E7%A4%8E/Electoral%20geography_social%20construction_space_Nazi%20.pdf)," *GeoJournal***,** 51 (3), pp.145-156.

Shin, Michael E. & John Agnew (2002) "[The geography of party replacement in Italy, 1987-1996](../../../AppData/Local/Microsoft/Windows/Temporary%20Internet%20Files/Content.Outlook/YCX8PXP4/%E7%A9%BA%E9%96%93%E5%88%86%E6%9E%90%E5%B0%88%E9%A1%8C/%E5%9F%BA%E7%A4%8E/The%20geography%20of%20party%20replacement%20in%20Italy.pdf)," *Political Geography*, Vol.21, pp.221-242.

Kohfeld, Carol W. & John Sprague (2002) ["Race, space and turnout,](../../../AppData/Local/Microsoft/Windows/Temporary%20Internet%20Files/Content.Outlook/YCX8PXP4/%E7%A9%BA%E9%96%93%E5%88%86%E6%9E%90%E5%B0%88%E9%A1%8C/%E9%80%B2%E9%9A%8E/Race,%20space,%20and%20turnout.pdf)" *Political Geography*, Vol.21, pp.175-193.

Cho, Wendy K. Tam (2003) ["Contagion Effects and Ethnic Contribution Networks,](../../../AppData/Local/Microsoft/Windows/Temporary%20Internet%20Files/Content.Outlook/YCX8PXP4/%E7%A9%BA%E9%96%93%E5%88%86%E6%9E%90%E5%B0%88%E9%A1%8C/%E5%9F%BA%E7%A4%8E/Contagion%20Effects%20and%20Ethnic%20Contribution%20Networks.pdf)" **American Journal of Political Science**, 47(2), pp.368-387.

Hsin-Ping Chen (2002) ["Urban externalities and city growth in Taiwan](../../../AppData/Local/Microsoft/Windows/Temporary%20Internet%20Files/Content.Outlook/YCX8PXP4/%E7%A9%BA%E9%96%93%E5%88%86%E6%9E%90%E5%B0%88%E9%A1%8C/%E5%9F%BA%E7%A4%8E/Urban%20externalities%20and%20city%20growth%20in%20Taiwan.pdf)," **Annals Regional Sciences**, 36, pp. 531–550.

Rey, Sergio J. 2004 (1999). [" US Regional Income Convergence: A Spatial Econometric](../../../AppData/Local/Microsoft/Windows/Temporary%20Internet%20Files/Content.Outlook/YCX8PXP4/%E7%A9%BA%E9%96%93%E5%88%86%E6%9E%90%E5%B0%88%E9%A1%8C/%E9%80%B2%E9%9A%8E/US%20regional%20income%20convergence.pdf)  [Perspective](../../../AppData/Local/Microsoft/Windows/Temporary%20Internet%20Files/Content.Outlook/YCX8PXP4/%E7%A9%BA%E9%96%93%E5%88%86%E6%9E%90%E5%B0%88%E9%A1%8C/%E9%80%B2%E9%9A%8E/US%20regional%20income%20convergence.pdf)," *Regional Studies*, Vol.33.2, pp.143-156.

Kishor, Sunita (1993) ["May God Give Sons to All, Gender and Child Mortality in India](../../../AppData/Local/Microsoft/Windows/Temporary%20Internet%20Files/Content.Outlook/YCX8PXP4/%E7%A9%BA%E9%96%93%E5%88%86%E6%9E%90%E5%B0%88%E9%A1%8C/%E9%80%B2%E9%9A%8E/May%20God%20Give%20Sons%20to%20All_indea.pdf)," *American Sociological Review*, 58, pp.247-265.

GreenBaum, Robert T. "A Spatial Study of Teachers' Salaries in Pennsylvania School Districts," *Journal of Labor Research*, Vol.23, No.1, Winter 2002.

Beck, Nathaniel, (2005) "Space is [more than Geography:](../../../AppData/Local/Microsoft/Windows/Temporary%20Internet%20Files/Content.Outlook/YCX8PXP4/%E7%A9%BA%E9%96%93%E5%88%86%E6%9E%90%E5%B0%88%E9%A1%8C/%E9%80%B2%E9%9A%8E/_Space%20is%20More%20than%20Geography_Using%20Spatial%20Econometrics.pdf) Using Spatial Econometrics in the study of Political [Economy,](../../../AppData/Local/Microsoft/Windows/Temporary%20Internet%20Files/Content.Outlook/YCX8PXP4/%E7%A9%BA%E9%96%93%E5%88%86%E6%9E%90%E5%B0%88%E9%A1%8C/%E9%80%B2%E9%9A%8E/_Space%20is%20More%20than%20Geography_Using%20Spatial%20Econometrics.pdf)"

Lacombe, Donald J. (2004) "[Does Econometric Methodology Matter?](../../../AppData/Local/Microsoft/Windows/Temporary%20Internet%20Files/Content.Outlook/YCX8PXP4/%E7%A9%BA%E9%96%93%E5%88%86%E6%9E%90%E5%B0%88%E9%A1%8C/%E9%80%B2%E9%9A%8E/_Does%20Econometric%20Methodology%20Matter_An%20Analysis%20of%20Public%20Policy%20Using%20Spatial%20Econometric%20Techniques.pdf) An Analysis of Public Policy Using Spatial Econometric Techniques," *Geographical Analysis,* Vol.36, No.2, PP.105-118.